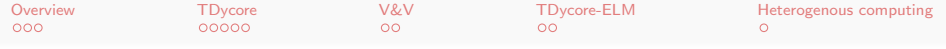

### Development of Terrestrial Dynamical Core for E3SM

Gautam Bisht<sup>1</sup>, Jed Brown<sup>2</sup>, Nathan Collier<sup>3</sup>, Jennifer Fredrick<sup>4</sup>, Glenn Hammond<sup>1</sup>, Jeffery Johnson<sup>5</sup>, Satish Karra<sup>6</sup>, Mathew Knepley<sup>7</sup>, Rosie C. Leone<sup>4</sup>, Richard Mills<sup>8</sup>, and Rezgar Shaker<sup>2</sup>

> ESMD PI Meeting Oct 28, 2020

<sup>1</sup>PNNL, <sup>2</sup>Univ. Colorado, Boulder, <sup>3</sup>ORNL, <sup>4</sup>SNL, <sup>5</sup>Cohere LLC, <sup>6</sup>LANL, <sup>7</sup>Univ. Buffalo, <sup>8</sup>ANL

#### Research funded by U.S. DOE

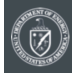

Scientific Discovery through Advanced Computing

<span id="page-1-0"></span>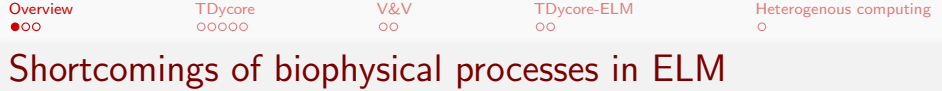

ELMv2.0 will neglect lateral transport of soil moisture and subsurface heat

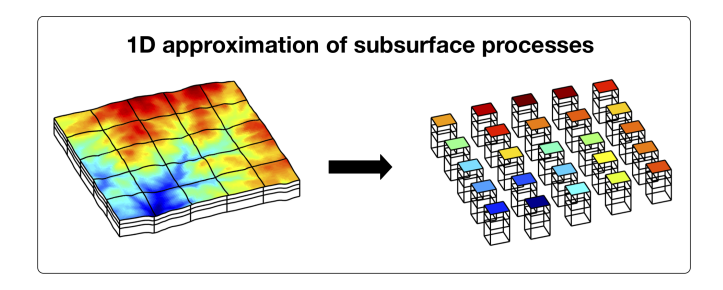

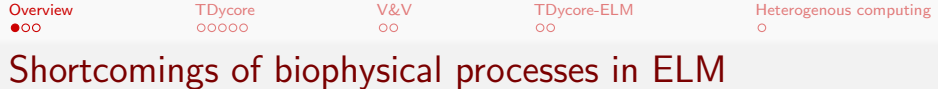

- ELMv2.0 will neglect lateral transport of soil moisture and subsurface heat
- Lateral redistribution of soil moisture leads to an increase in predicted surface energy fluxes at watershed<sup>1</sup> and continental scales<sup>2</sup>
- Lateral redistribution of subsurface heat leads to a decrease of spatial variability in soil temperature<sup>3</sup>

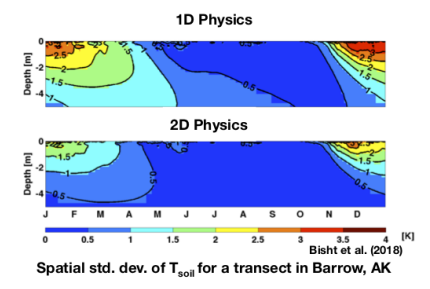

 $1$ Tague and Peng, 2013;  $2$ Maxwell and Condon, 2016;  $3$ Bisht et al., 2018

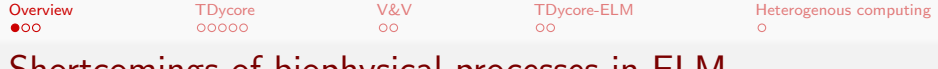

### Shortcomings of biophysical processes in ELM

- ELMv2.0 will neglect lateral transport of soil moisture and subsurface heat
- **C** Lateral redistribution of soil moisture leads to an increase in predicted surface energy fluxes at watershed<sup>1</sup> and continental scales<sup>2</sup>
- Lateral redistribution of subsurface heat leads to a decrease of spatial variability in soil temperature<sup>3</sup>
- Advective heat transport, which will not be modeled in ELMv2.0, may accelerate the rate of permafrost thaw<sup>4</sup>

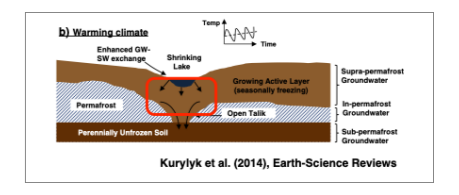

<sup>&</sup>lt;sup>1</sup>Tague and Peng, 2013; <sup>2</sup>Maxwell and Condon, 2016; <sup>3</sup>Bisht et al., 2018 ; <sup>4</sup>Kurylyk et al. 2014

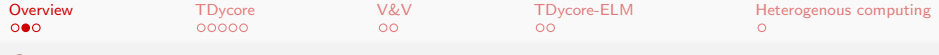

## Shortcomings of biophysical processes in ELM

- A key biophysical process that has been identified for next-generation LSMs is lateral subsurface flow<sup>1</sup>
- Integration of conceptual models for representing a 1D hillslope within a LSM grid cell  $\bullet$ is underway.

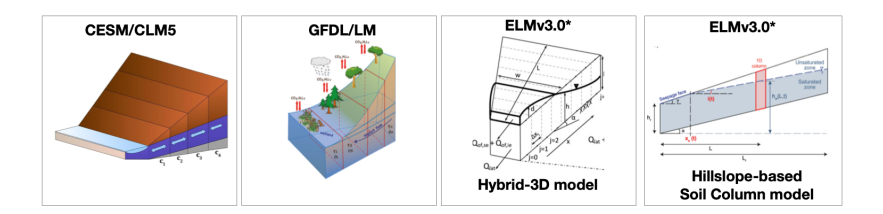

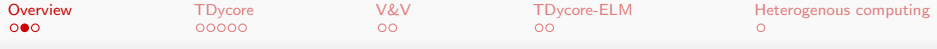

## Shortcomings of biophysical processes in ELM

- A key biophysical process that has been identified for next-generation LSMs is lateral subsurface  $flow<sup>1</sup>$
- $\bullet$ Integration of conceptual models for representing a 1D hillslope within a LSM grid cell is underway.
- **Higher horizontal resolution in future ESMs would require explicit representation of** subsurface lateral processes.

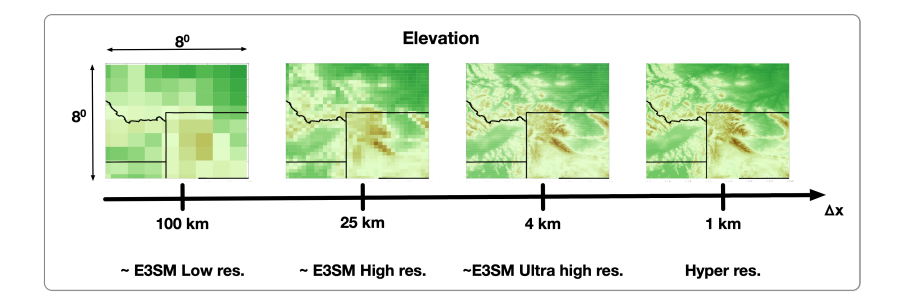

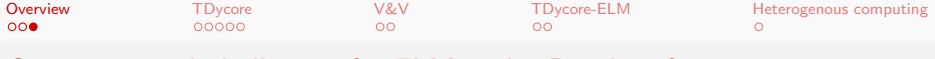

• Need to use terrain-following grids

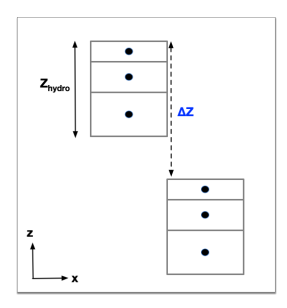

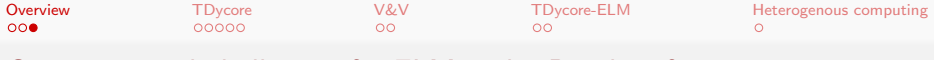

• Need to use terrain-following grids

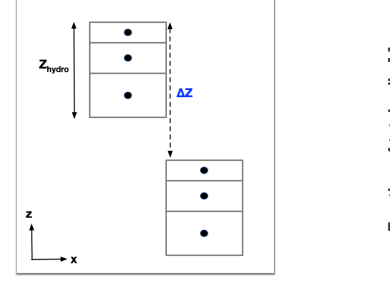

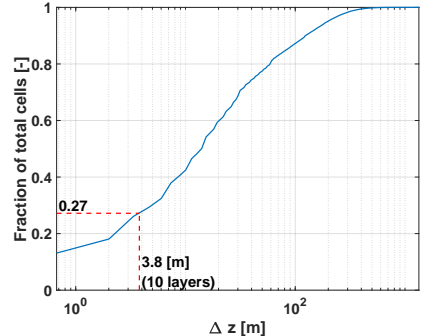

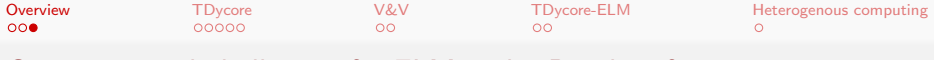

• Need to use terrain-following grids

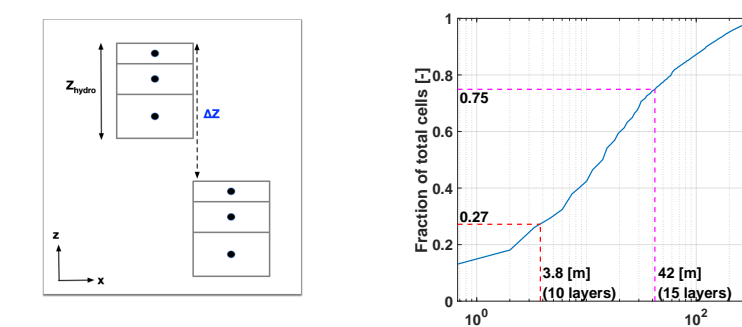

 **z [m]**

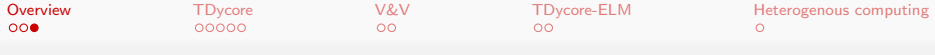

 $\bullet$  Need to use terrain-following grids that are non-orthogonal for which low-order spatial discretization methods may not be accurate

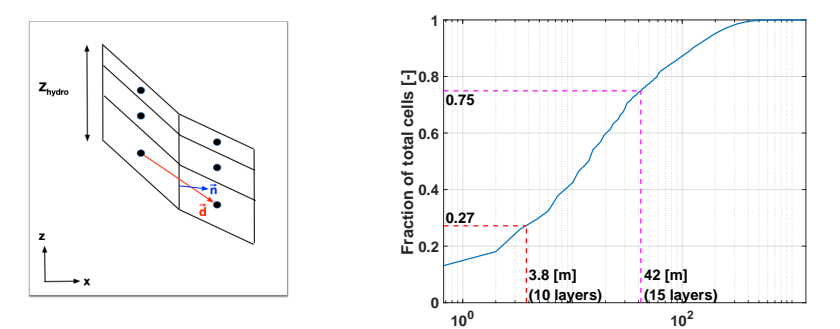

 **z [m]**

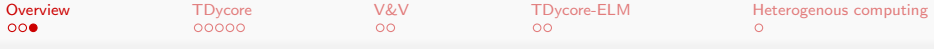

- $\bullet$  Need to use terrain-following grids that are non-orthogonal for which low-order spatial discretization methods may not be accurate
- $\bullet$  Scalable solver for nonlinear parabolic PDE with  $10^{10}$  unknowns

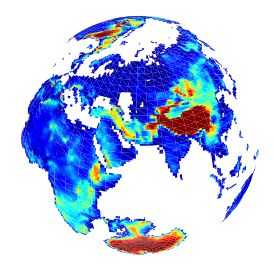

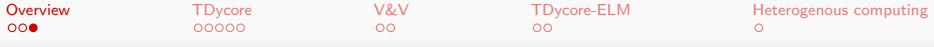

- $\bullet$  Need to use terrain-following grids that are non-orthogonal for which low-order spatial discretization methods may not be accurate
- $\bullet$  Scalable solver for nonlinear parabolic PDE with  $10^{10}$  unknowns
- Need to support heterogenous computing architecture

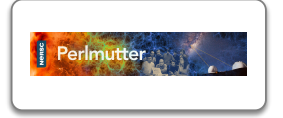

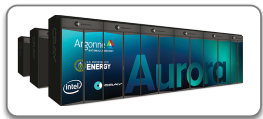

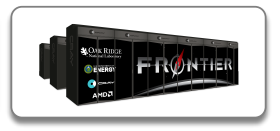

<span id="page-12-0"></span>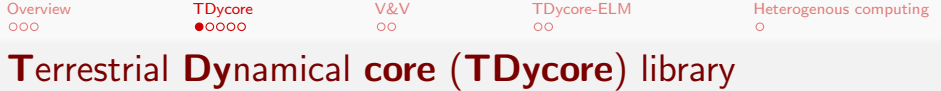

- **O** Developed a scalable *library* on top of PETSc framework
- O Open-source and open-development
- **•** Core library is written in C with Fortran bindings
- **O** Supports runtime configurability:  $-\text{tdy}_\text{method}$  {wy|mpfao|...}
- Developed a regression testing framework for the TDycore lib
- **Includes 13 demo examples and 42 regression tests**
- Available at <https://github.com/TDycores-Project/TDycore>
- **O** Using Travs-CI for regression testing <https://travis-ci.org/TDycores-Project/TDycore>
- Regression tests cover 85% of the code <https://codecov.io/gh/TDycores-Project/TDycore>

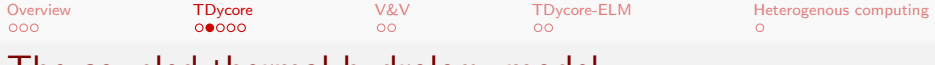

### I he coupled thermal-hydrology model

The TDycore will solve 3D transport of water and energy in the subsurface given by:

$$
\frac{\partial}{\partial t}(\rho \phi s) = -\nabla \cdot (\rho \mathbf{q}) + Q_w \tag{1}
$$

$$
\frac{\partial}{\partial t}(\rho\phi sU + (1-\phi)\rho_p C_p T) = -\nabla \cdot (\rho \mathbf{q}H - \kappa \nabla T) + Q_e \qquad (2)
$$

where  ${\bf q}=-\frac{k_rk}{\mu}\nabla (P+\rho g z)$ 

∂

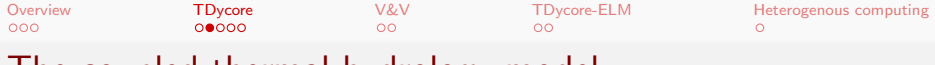

## The coupled thermal-hydrology model

The TDycore will solve 3D transport of water and energy in the subsurface given by:

$$
\frac{\partial}{\partial t}(\rho \phi s) = -\nabla \cdot (\rho \mathbf{q}) + Q_w \tag{1}
$$

$$
\frac{\partial}{\partial t}(\rho\phi sU + (1-\phi)\rho_p C_p T) = -\nabla \cdot (\rho qH - \kappa \nabla T) + Q_e \qquad (2)
$$

where  ${\bf q}=-\frac{k_rk}{\mu}\nabla (P+\rho g z)$ 

We are pursuing a two pronged development that is focused on:

● Using spatial discretization methods that accounts for non-orthogonal grids

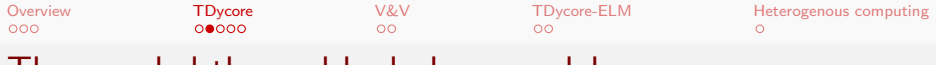

## The coupled thermal-hydrology model

The TDycore will solve 3D transport of water and energy in the subsurface given by:

$$
\frac{\partial}{\partial t}(\rho\phi s) = -\nabla \cdot (\rho \mathbf{q}) + Q_w \tag{1}
$$

$$
\frac{\partial}{\partial t}(\rho\phi sU + (1-\phi)\rho_p C_p T) = -\nabla \cdot (\rho \mathbf{q}H - \kappa \nabla T) + Q_e \qquad (2)
$$

where  ${\bf q}=-\frac{k_rk}{\mu}\nabla (P+\rho g z)$ 

We are pursuing a two pronged development that is focused on:

- Using spatial discretization methods that accounts for non-orthogonal grids
- <sup>2</sup> Using a flexible framework that supports experimenting with different temporal discretization schemes

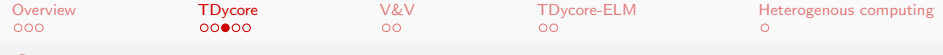

## Supported discretizations

- **•** Spatial discretizations
	- **•** Multi-point flux approximation
	- **O** Mixed Finite Element
- **O** Used Method of Manufactured Solutions for code verification

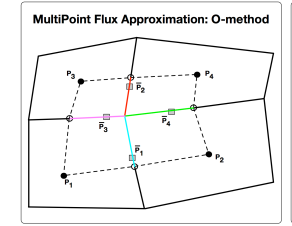

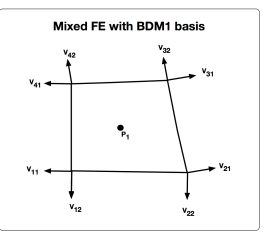

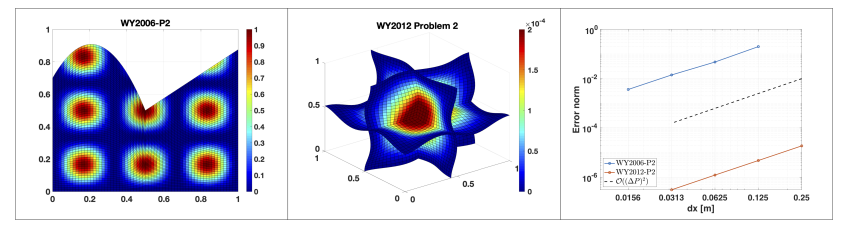

**O** Temporal discretizations

- **1** Hard-coded backward Euler
- 2 PETSc Time Stepper1

<sup>1</sup> Contributed a conservative time integration scheme to PETSc.

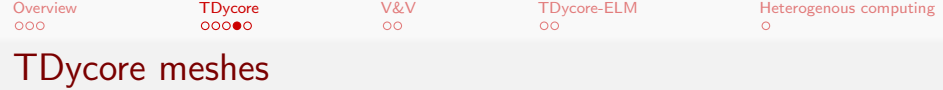

Support multiple mesh  $\bullet$ configurations

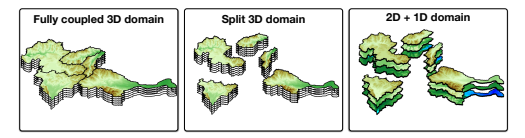

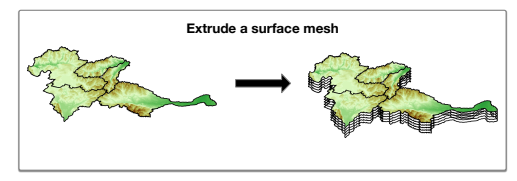

Compy

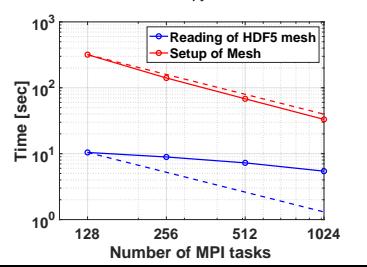

Input mesh types: (i) 3D and (ii) surface mesh that can be extruded<sup>1</sup>

A surface mesh with  $70\times10^6$  grid cells is extruded 30 soil layer deep  $(= 2.1 \times 10^9 \text{ grid cells})$ 

<sup>1</sup>Contributed to PETSc

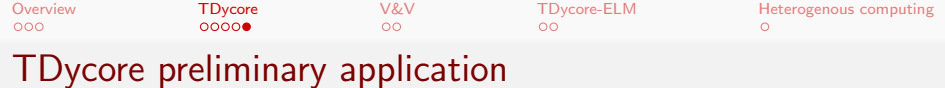

- South Fork Shoshone watershed. WY
- HUC8 watershed with 1685 km<sup>2</sup>
- **Grid cells: 436,320**
- Water table initialized spatially homogeneously at a depth of 25m below to surface
- No flow boundary condition is  $\bullet$ applied

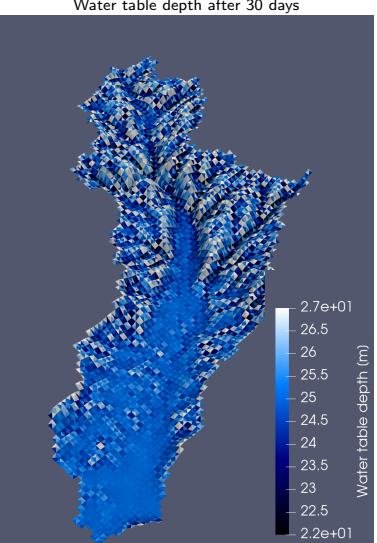

Water table depth after 30 days

<span id="page-19-0"></span>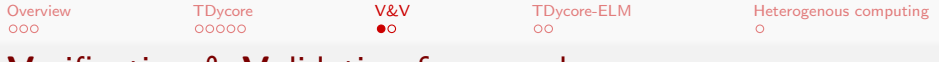

# Verification & Validation framework

Developed an automated, python-based framework for V&V testing in the cloud that is code-agnostic

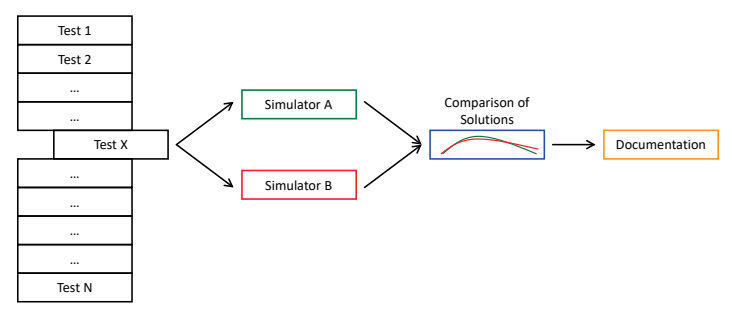

- The object-oriented framework compiles a list of tests to be run by a subset of simulators
- Results are compared among simulators, analytical solutions or empirical datasets
- Documentation is generated in reStructuredText format and compiled to pdf or html using Sphinx

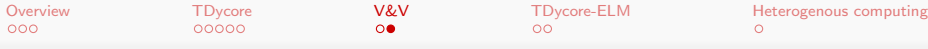

# Verification & Validation framework

Steady-state, 2D saturated flow w/linear pressure gradient BCs and non-uniform block permeability.

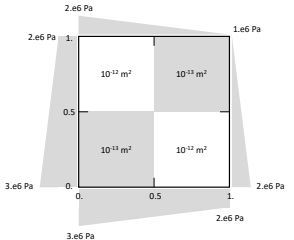

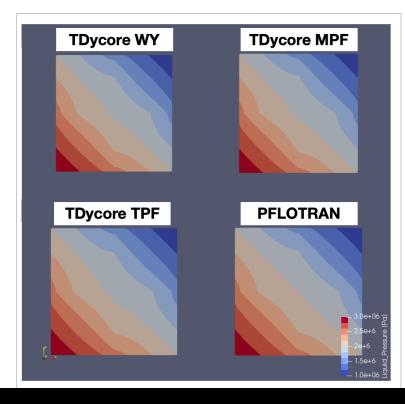

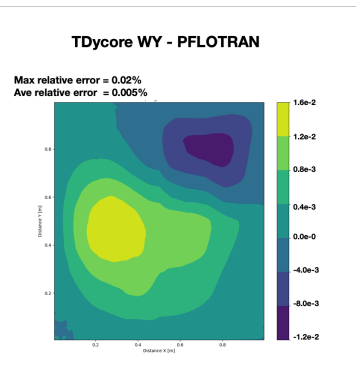

<span id="page-21-0"></span>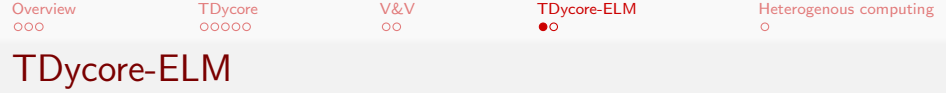

- **O** TDycore coupled to ELM through the External Model Interface
- **•** For mapping data between ELM and TDycore, a file format similar to the one use by coupler mapping files is used

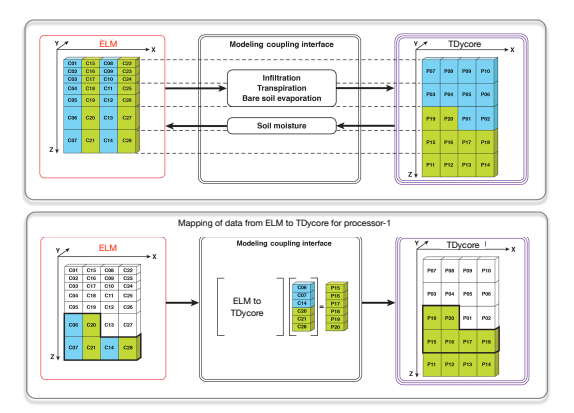

Source: Modified from Bisht et al. (2017)

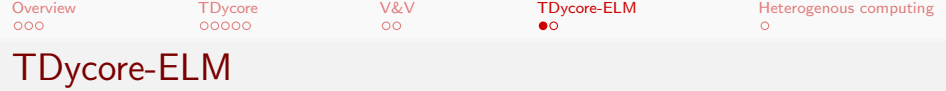

- **O** TDycore coupled to ELM through the External Model Interface
- **•** For mapping data between ELM and TDycore, a file format similar to the one use by coupler mapping files is used
- **•** ParMETIS to partition ELM during the run
- **O** ELM mesh connectivity information is based on MPAS-O format

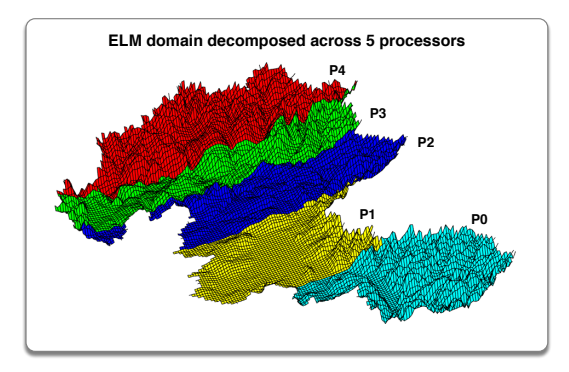

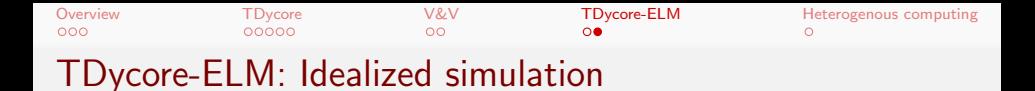

- A month long simulation with ELM-TDycore is performed for an idealized converging hillslope
	- **•** Terrain-following initial soil moisture redistributes laterally
	- Higher soil moisture at the bottom of the hillslope leads to higher latent heat flux

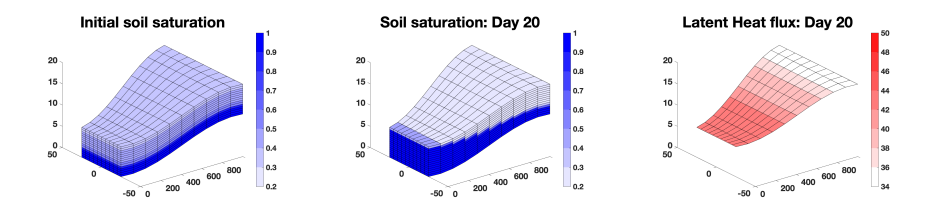

<span id="page-24-0"></span>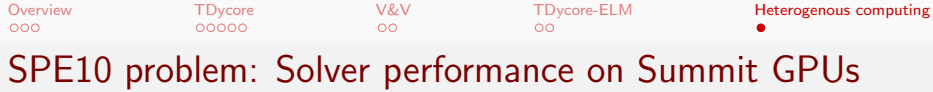

SPE10: Permeability

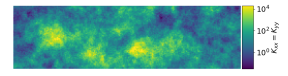

- SPE10 problem performance on a node of OLCF Summit using GAMG with Chebyshev + Jacobi smoother.
- **5.9X speedup** observed in KSPSolve() when utilizing the Volta GPUs.

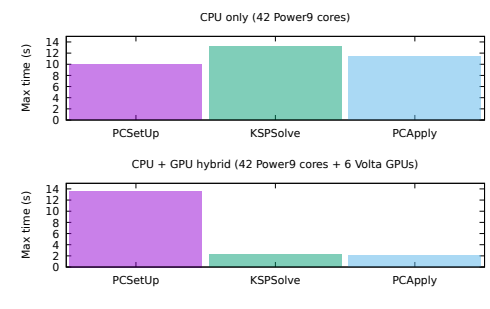

Can utilize GPUs in PETSc solvers by specifying appropriate types on command line:

jsrun  $-n$  6 -a 7 -c 7 -g 1 ./steady -dim 3 -N 200 -tdy method wy -ksp type cg - pc\_type gamg - mg\_levels\_pc\_type jacobi - dm\_preallocate\_only - dm\_vec\_type cuda - dm\_mat\_type aijcusparse

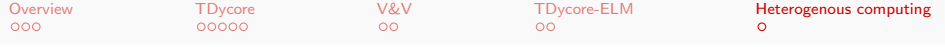

Thank you